## Ferney Voltaire à Impasse Louis ALLIGAND 42150 LA RICAMARIE

214,5 kilomètres; 2 heures, 10 minutes

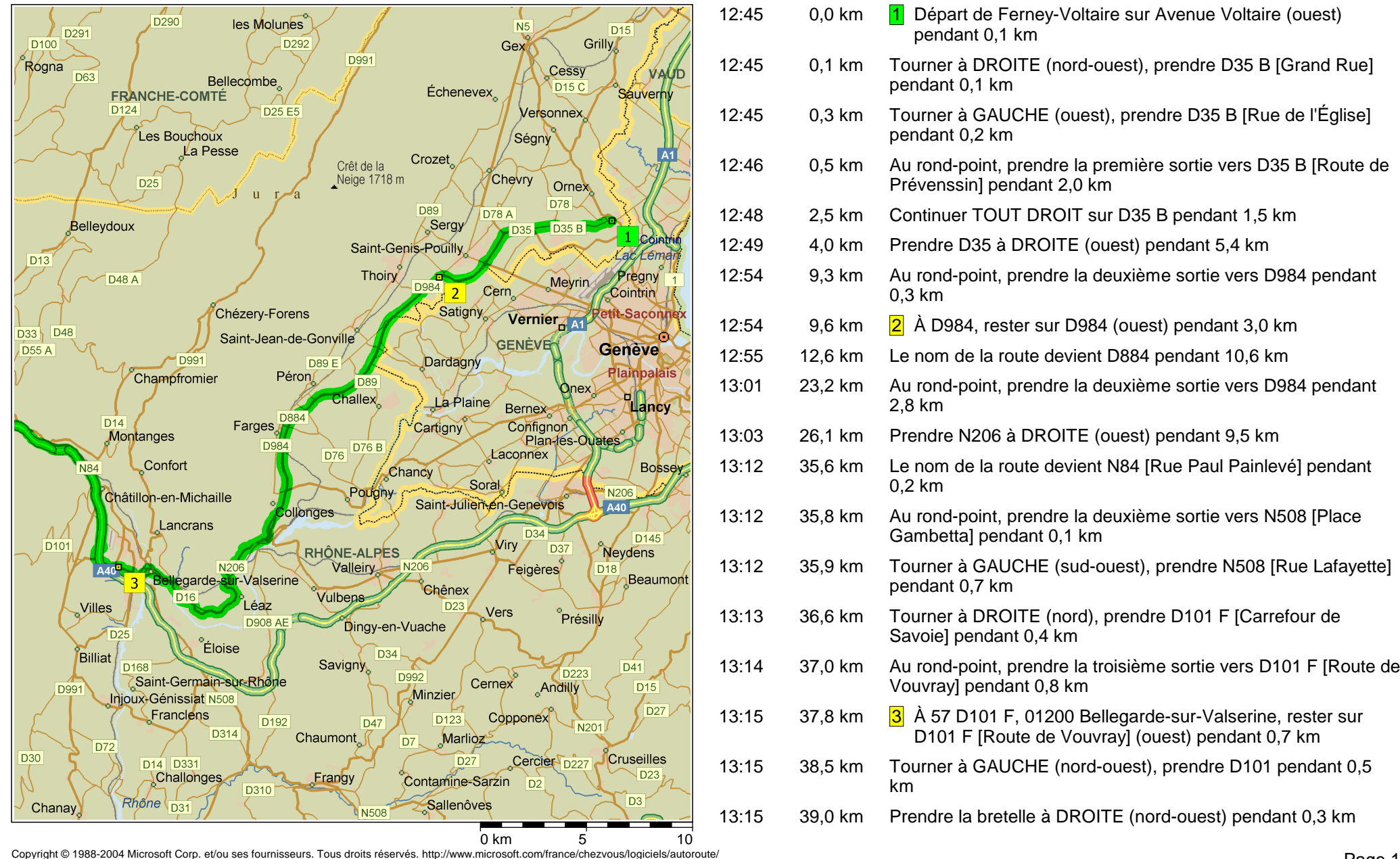

©1993-2003 NAVTEQ et ses fournisseurs. Tous droits réservés. © Crown Copyright 2004. Tous droits réservés. Licence numéro 100025500.

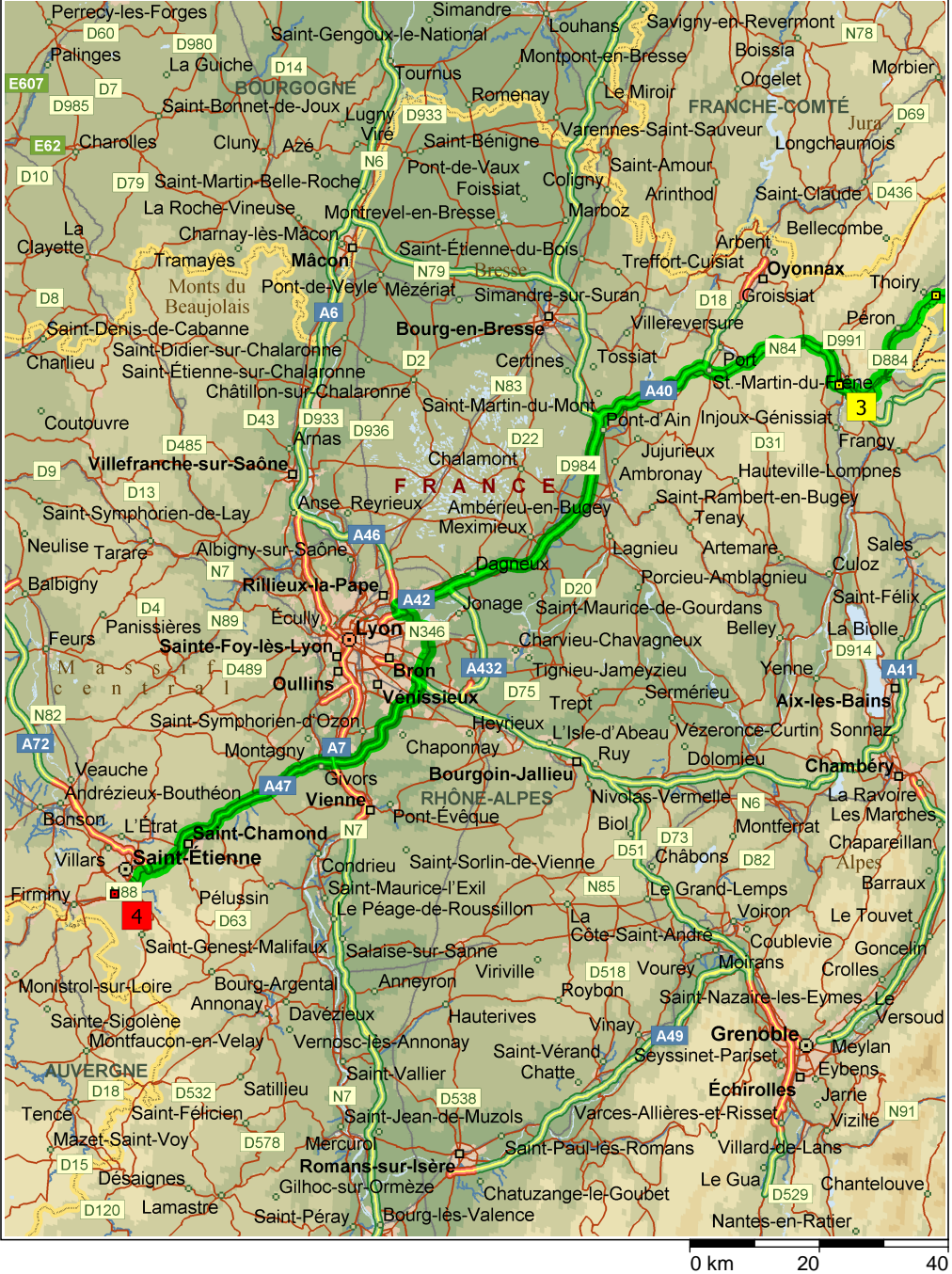

Copyright © 1988-2004 Microsoft Corp. et/ou ses fournisseurs. Tous droits réservés. http://www.microsoft.com/france/chezvous/logiciels/autoroute/<br>©1993-2003 NAVTEQ et ses fournisseurs. Tous droits réservés. © Crown Copyrig  $m$   $20$   $40$ <br>com/france/chezyous/logiciels/auto

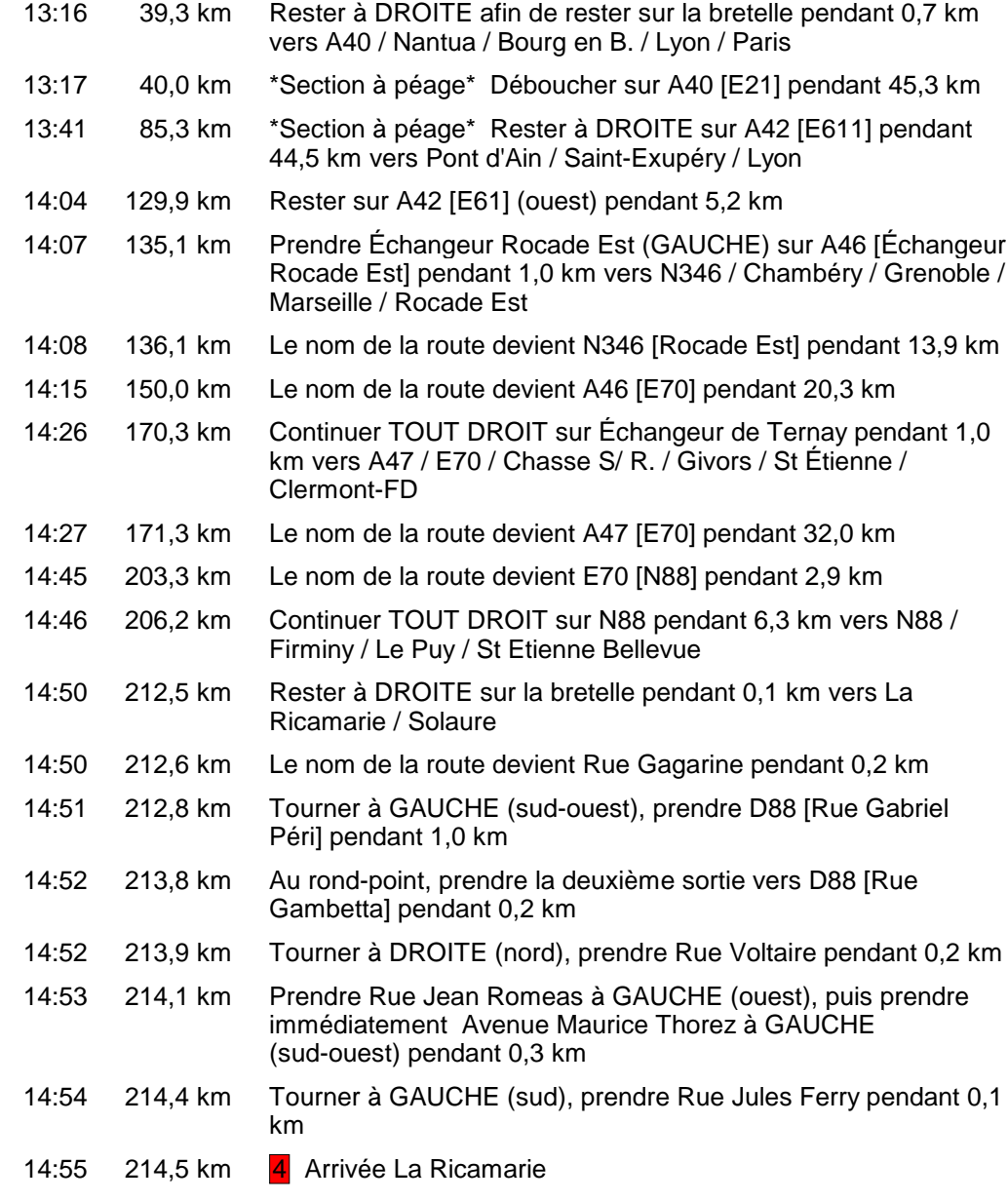